## <u>A</u>自動車点検整備推進運動 A

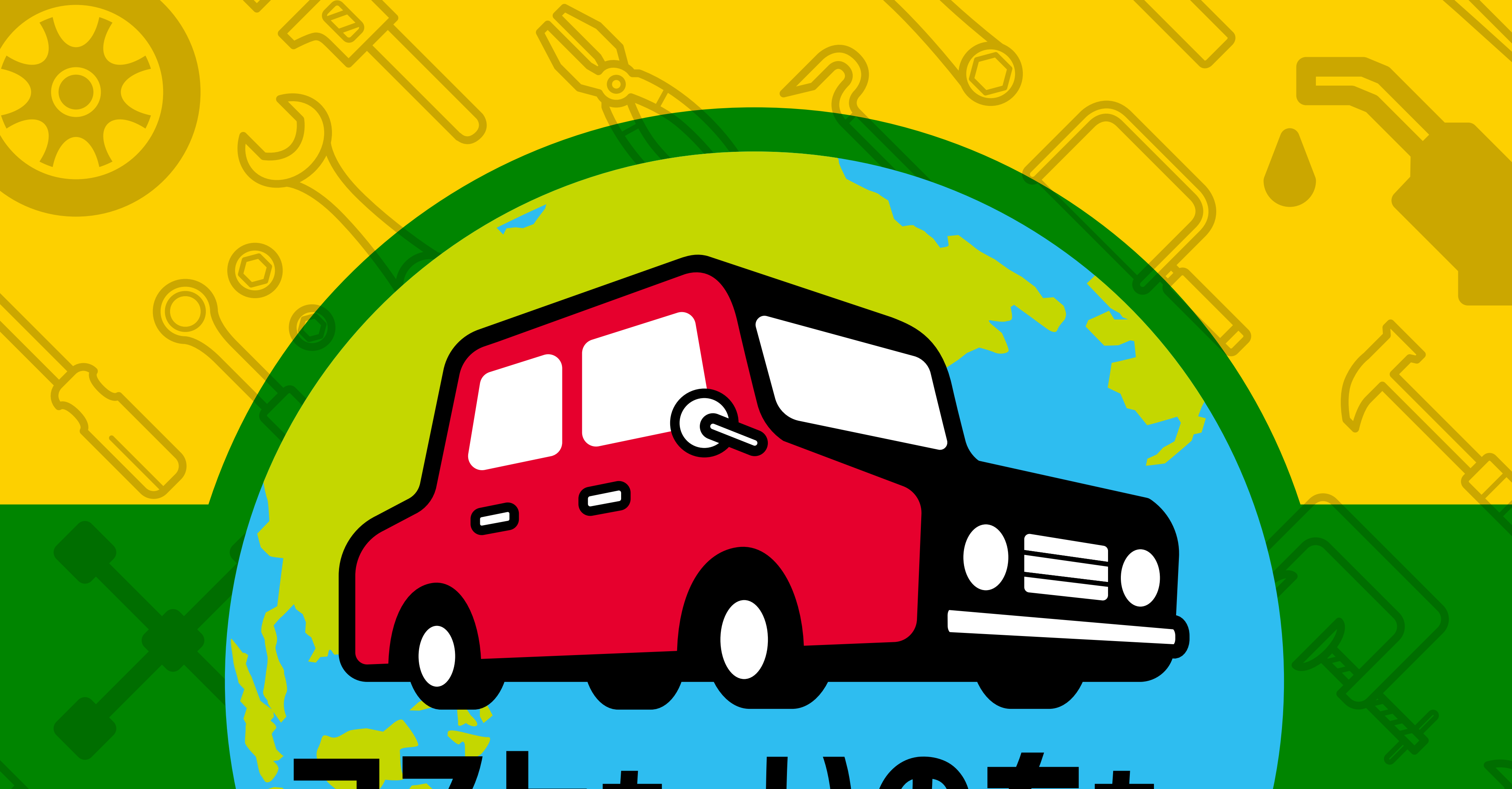

# 久にも、 いのち、 地球環境。 SSEDX2

### 安全と環境保全には、点検·整備が必要です

自動車点検整備推進運動」に関する情報や各種チラシのデザイン等はこちら - 最寄りの運輸局にお問い合わせください

https://www.mlit.go.jp/jidosha/jidosha/tenkenseibi/tenken/t3/t3-1/

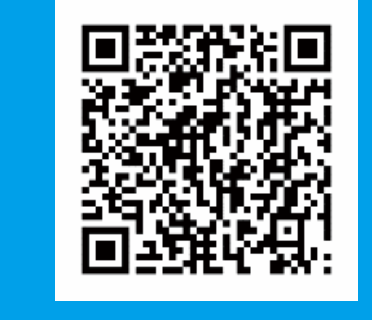

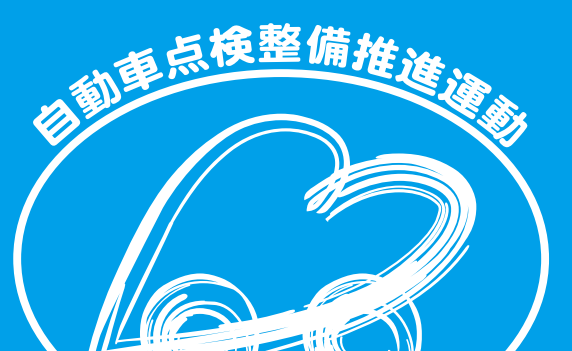

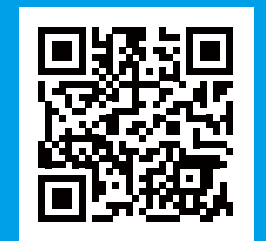

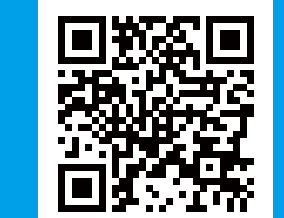

#### ▶自動車の点検・整備のことが詳しくわかります www.tenken-seibi.com

#### **トクルマの愛情点検チェックガイド**

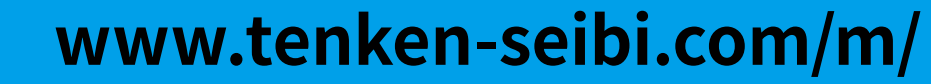

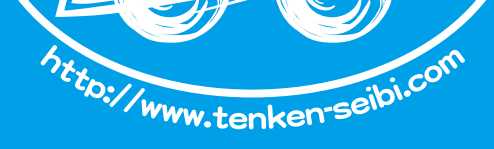

#### ■推進:国土交通省 自動車点検整備推進協議会 ■後援:内閣府 警察庁 環境省 ■協力:独立行政法人自動車技術総合機構 軽自動車検査協会 独立行政法人自動車事故対策機構

一般社団法人 日本自動車整備振興会連合会 一般社団法人 全国自家用自動車協会 一般社団法人 日本自動車工業会 公益社団法人 日本バス協会 一般社団法人 日本自動車販売協会連合会 公益社団法人 全日本トラック協会 一般社団法人 全国軽自動車協会連合会 一般社団法人 全国ハイヤー・タクシー連合会 一般社団法人 全国レンタカー協会 一般社団法人 日本中古自動車販売協会連合会 一般社団法人 日本自動車タイヤ協会 日本自動車輸入組合 一般社団法人 日本自動車連盟 (順不同)

全国石油商業組合連合会 一般財団法人 自動車検査登録情報協会 公益財団法人 日本自動車教育振興財団 一般社団法人 日本損害保険協会 全国共済農業協同組合連合会 全国労働者共済生活協同組合連合会

一般社団法人 日本自動車部品工業会 全日本自動車部品卸商協同組合 全国自動車電装品整備商工組合連合会 一般社団法人 自動車用品小売業協会 一般社団法人 電池工業会 全国ディーゼルポンプ振興会連合会

日本自動車車体整備協同組合連合会 一般社団法人 日本自動車車体工業会 全国タイヤ商工協同組合連合会 全国自動車部品販売店連合会 一般社団法人 日本自動車部品協会 全国オートバイ協同組合連合会